## **JUNIOR HIGH SCHOOL TECHNICAL LIVELIHOOD EDUCATION AND SENIOR HIGH SCHOOL - TECHNICAL-VOCATIONAL-LIVELIHOOD TRACK INFORMATION AND COMMUNICATIONS TECHNOLOGY–ANIMATION (NC II)**

These are the specializations and their pre-requisites. These lists should be used as reference for curriculum maps.

# **AGRI-FISHERY ARTS**

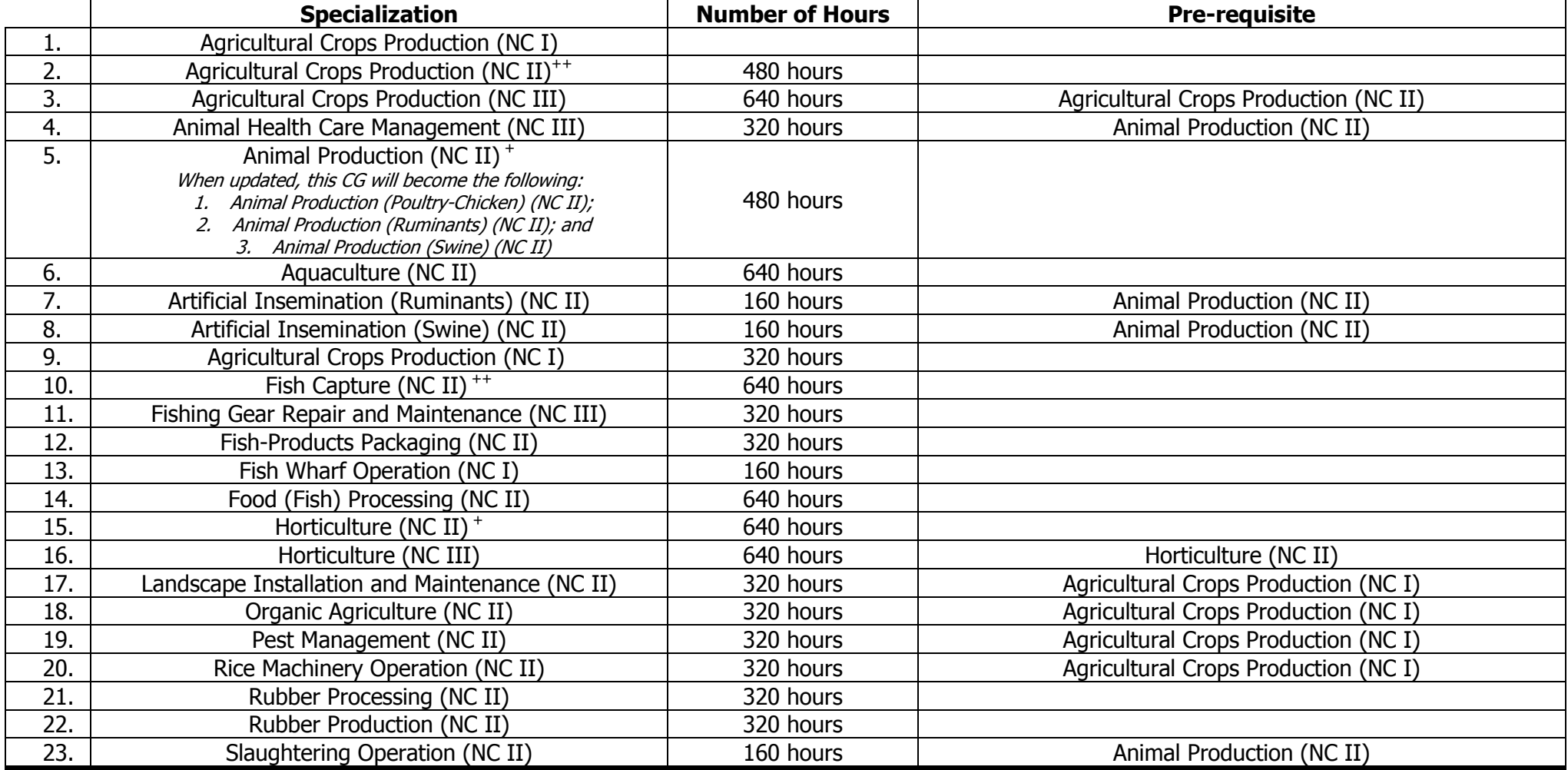

+ CG to be updated by December 2015

++CG to be uploaded by December 2015

## **K to 12 BASIC EDUCATION CURRICULUM JUNIOR HIGH SCHOOL TECHNICAL LIVELIHOOD EDUCATION AND SENIOR HIGH SCHOOL - TECHNICAL-VOCATIONAL-LIVELIHOOD TRACK INFORMATION AND COMMUNICATIONS TECHNOLOGY–ANIMATION (NC II)**

# **HOME ECONOMICS**

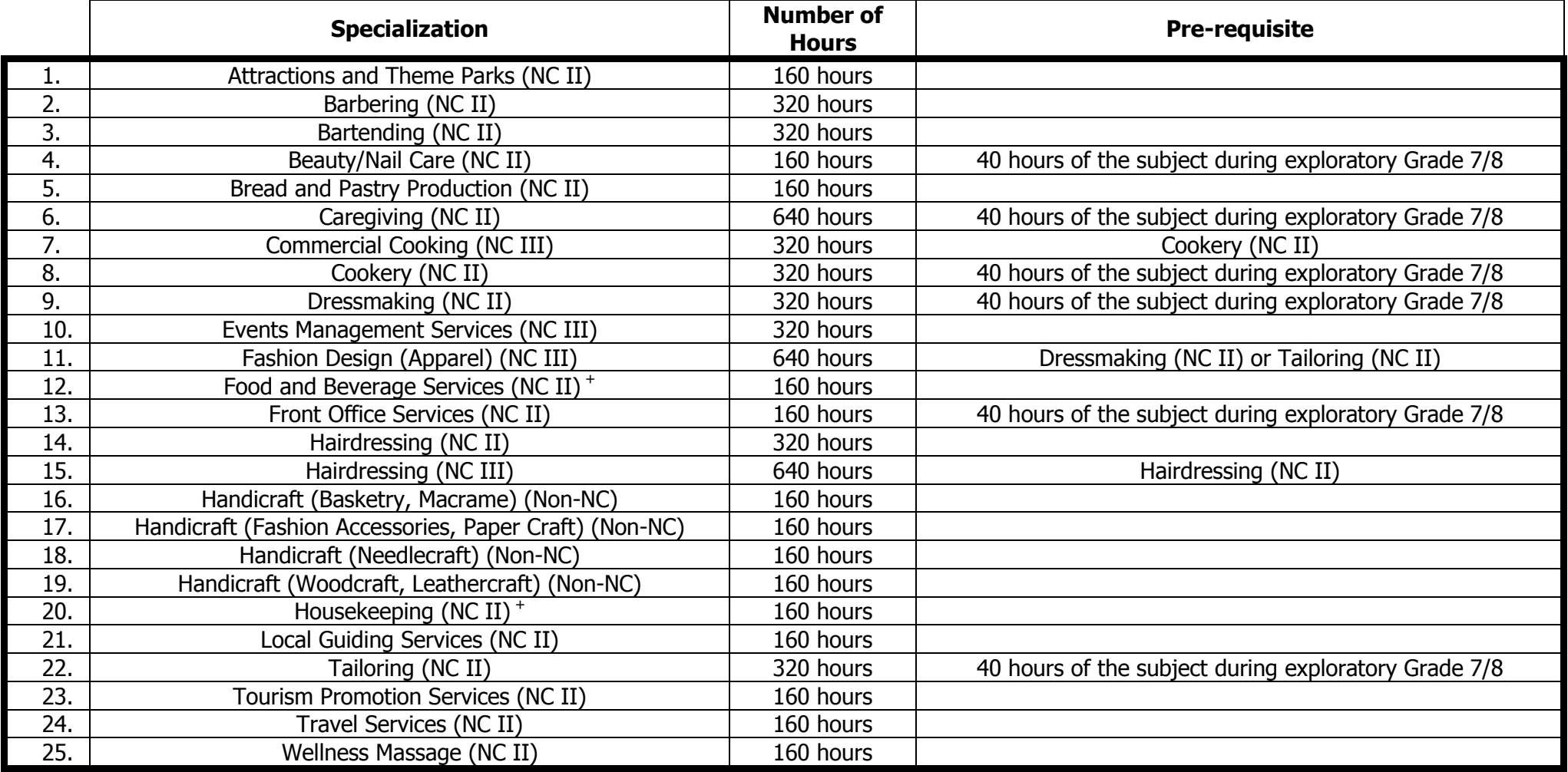

+ CG to be updated by December 2015

## **K to 12 BASIC EDUCATION CURRICULUM JUNIOR HIGH SCHOOL TECHNICAL LIVELIHOOD EDUCATION AND SENIOR HIGH SCHOOL - TECHNICAL-VOCATIONAL-LIVELIHOOD TRACK INFORMATION AND COMMUNICATIONS TECHNOLOGY–ANIMATION (NC II)**

# **INDUSTRIAL ARTS**

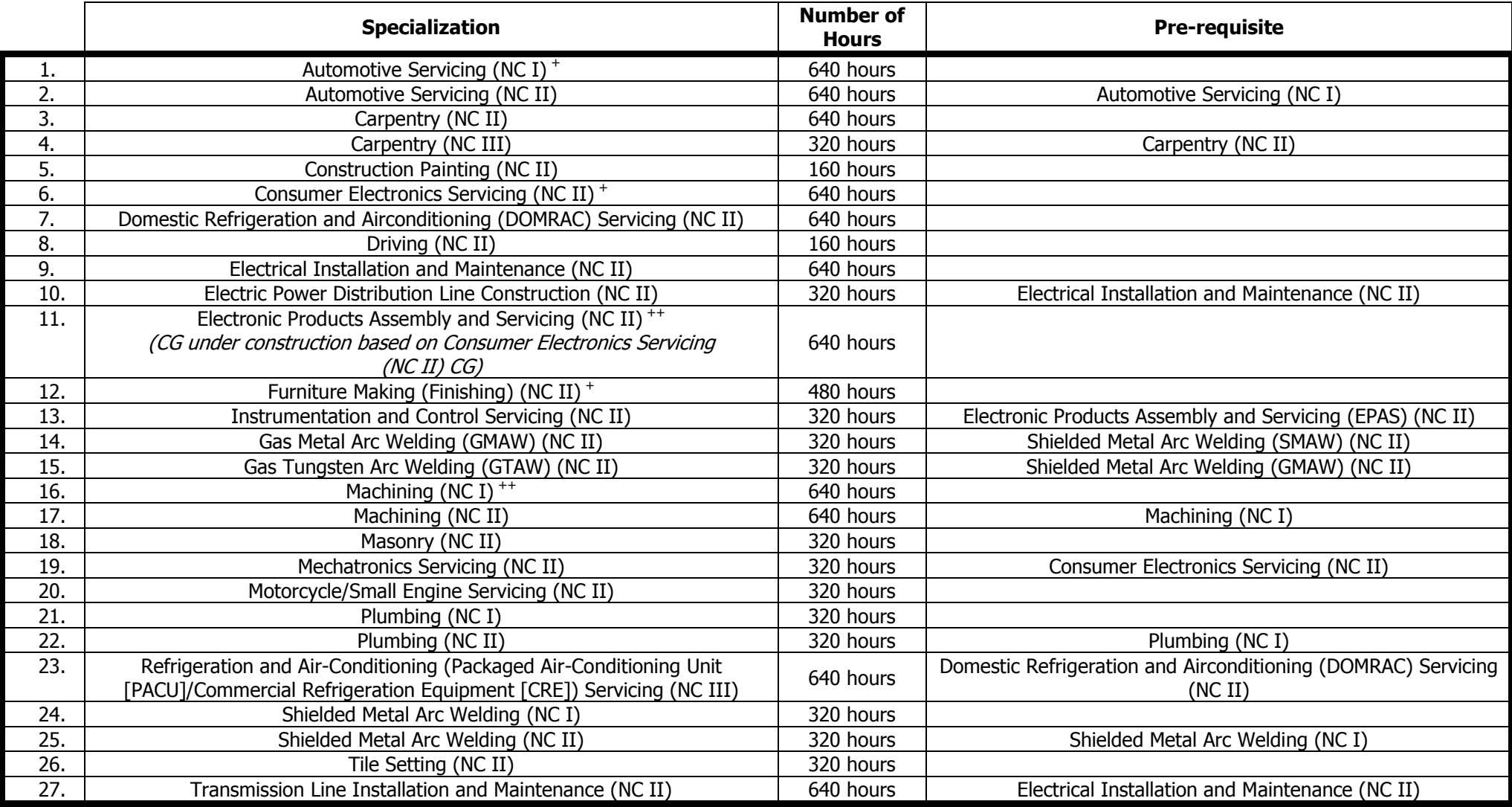

+ CG to be updated by December 2015

++CG to be uploaded by December 2015

### **K to 12 BASIC EDUCATION CURRICULUM JUNIOR HIGH SCHOOL TECHNICAL LIVELIHOOD EDUCATION AND SENIOR HIGH SCHOOL - TECHNICAL-VOCATIONAL-LIVELIHOOD TRACK INFORMATION AND COMMUNICATIONS TECHNOLOGY–ANIMATION (NC II)**

# **INFORMATION, COMMUNICATIONS AND TECHNOLOGY (ICT)**

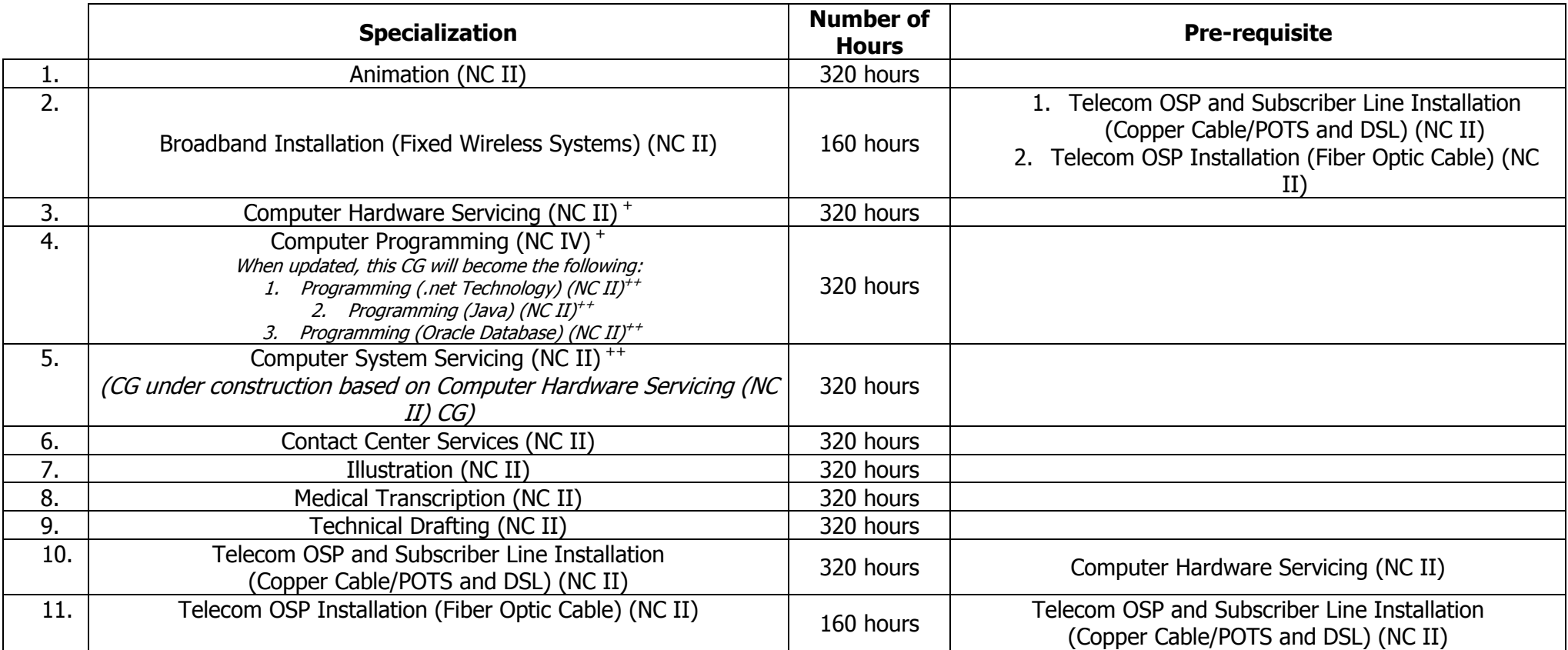

+ CG to be updated by December 2015

++CG to be uploaded by December 2015

#### **JUNIOR HIGH SCHOOL TECHNICAL LIVELIHOOD EDUCATION AND SENIOR HIGH SCHOOL - TECHNICAL-VOCATIONAL-LIVELIHOOD TRACK INFORMATION AND COMMUNICATIONS TECHNOLOGY–ANIMATION (NC II)**

(160 hours)

## **Course Description:**

This is an introductory and specialization course which leads to an **Animation** National Certificate Level II (NC II). It covers Personal Entrepreneurial Competencies (PECs); Environment and Market; five **(5)** Common Competencies; and one **(1)** Core Competency that a high school student ought to possess to produce clean-up and in-between drawings

The preliminaries of this specialization course include the following: 1) discussion on the relevance of the course; 2) explanation of key concepts of common competencies; 3) explanation of core competencies relative to the course; and 4) exploration of career opportunities.

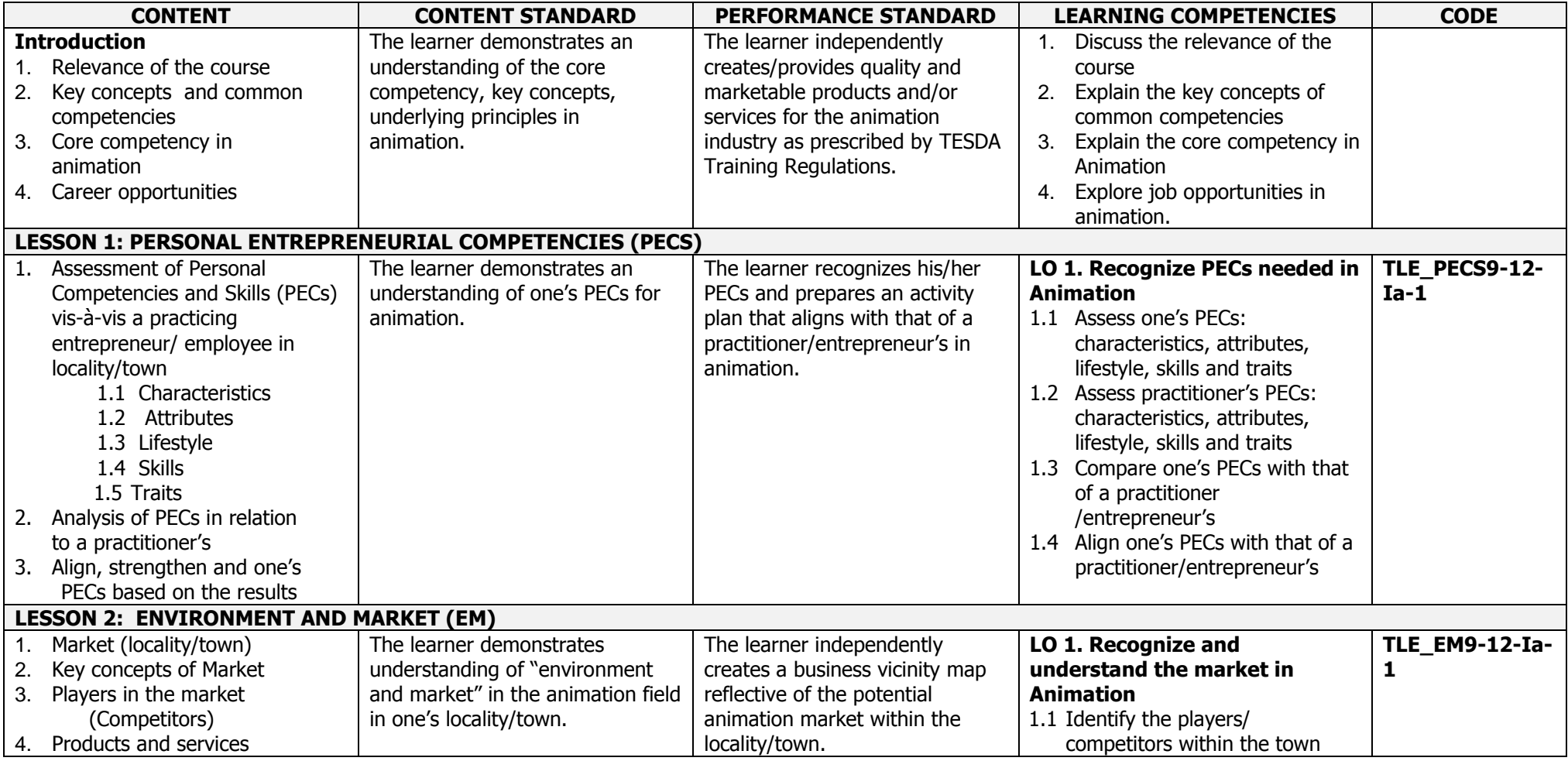

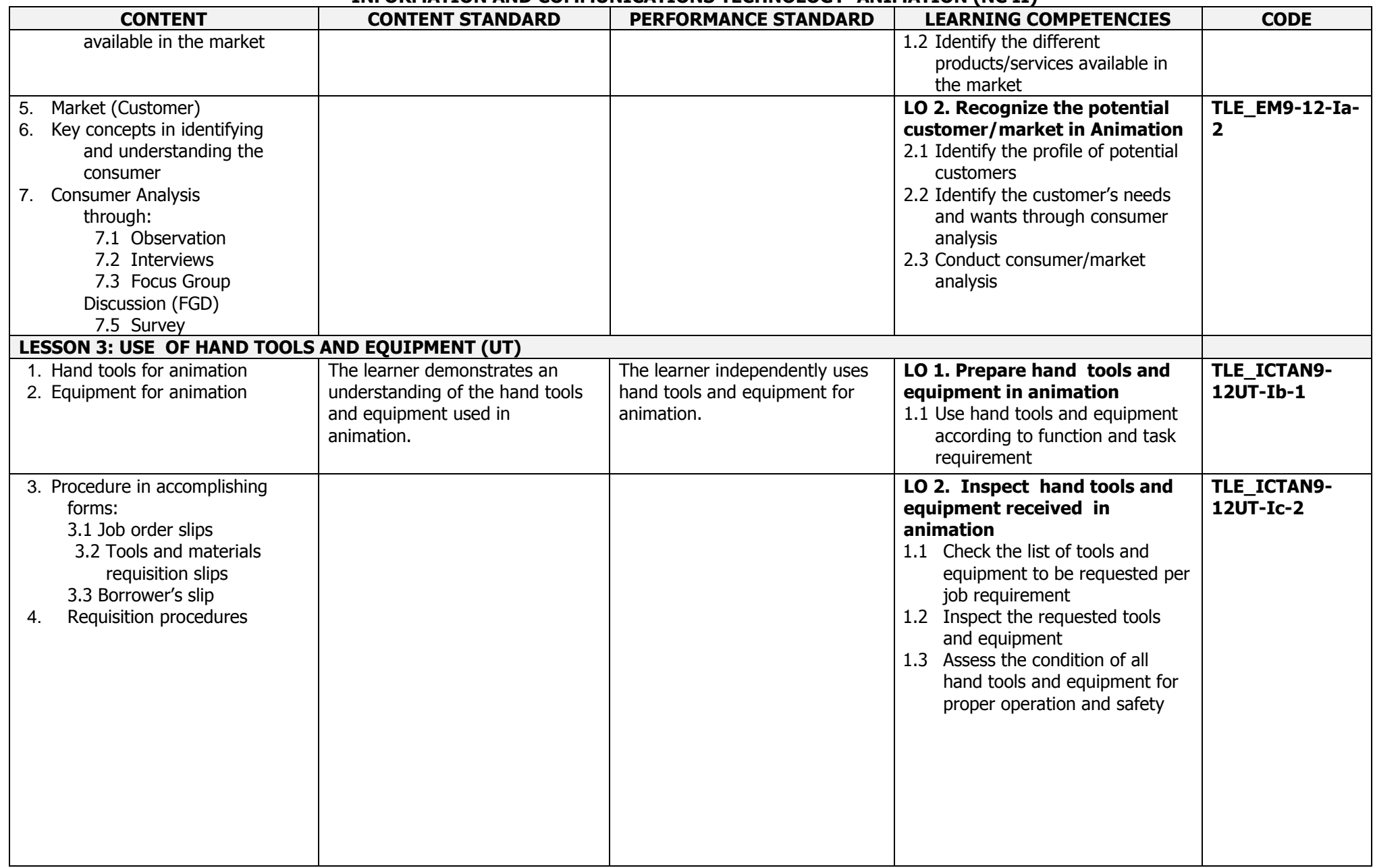

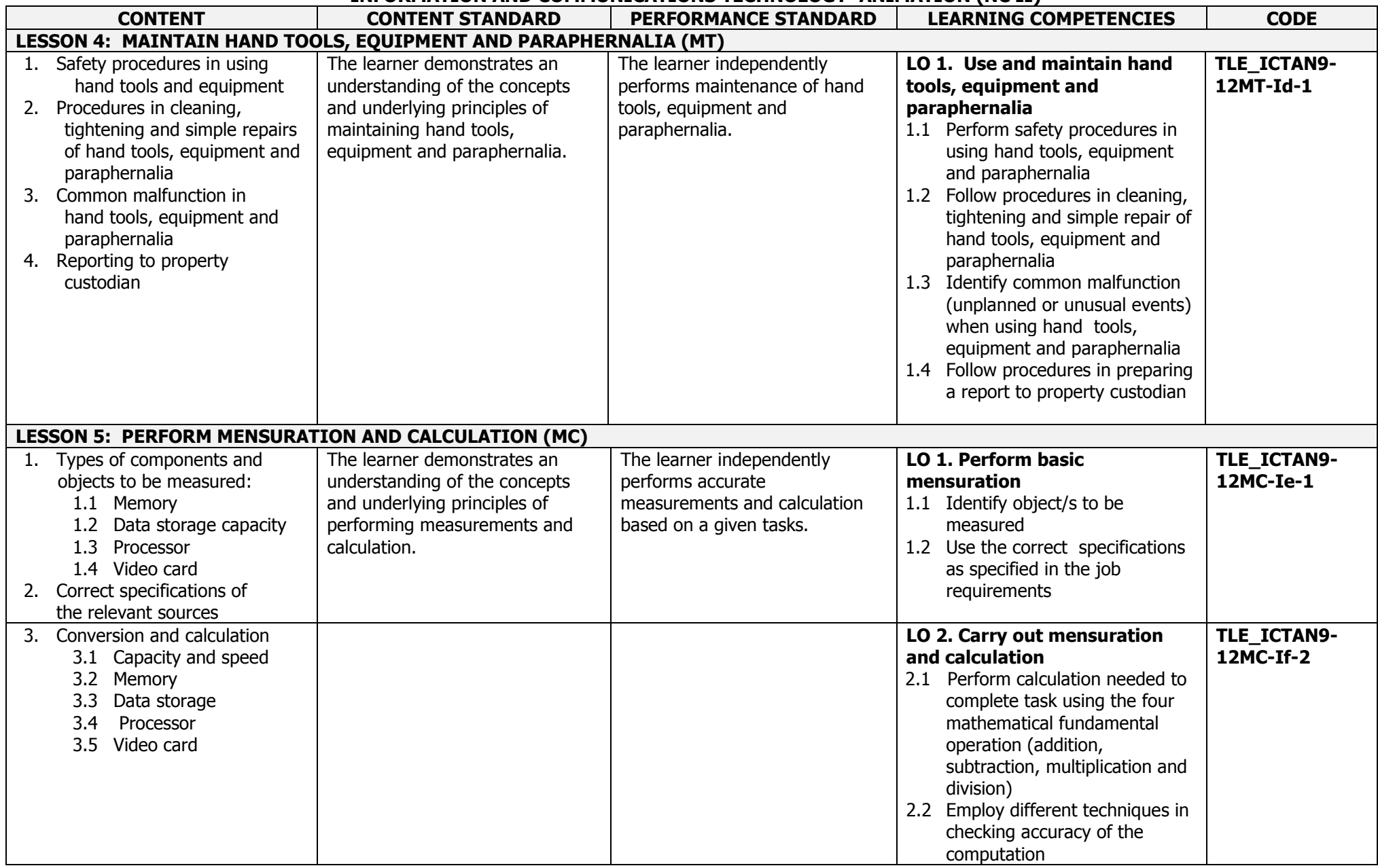

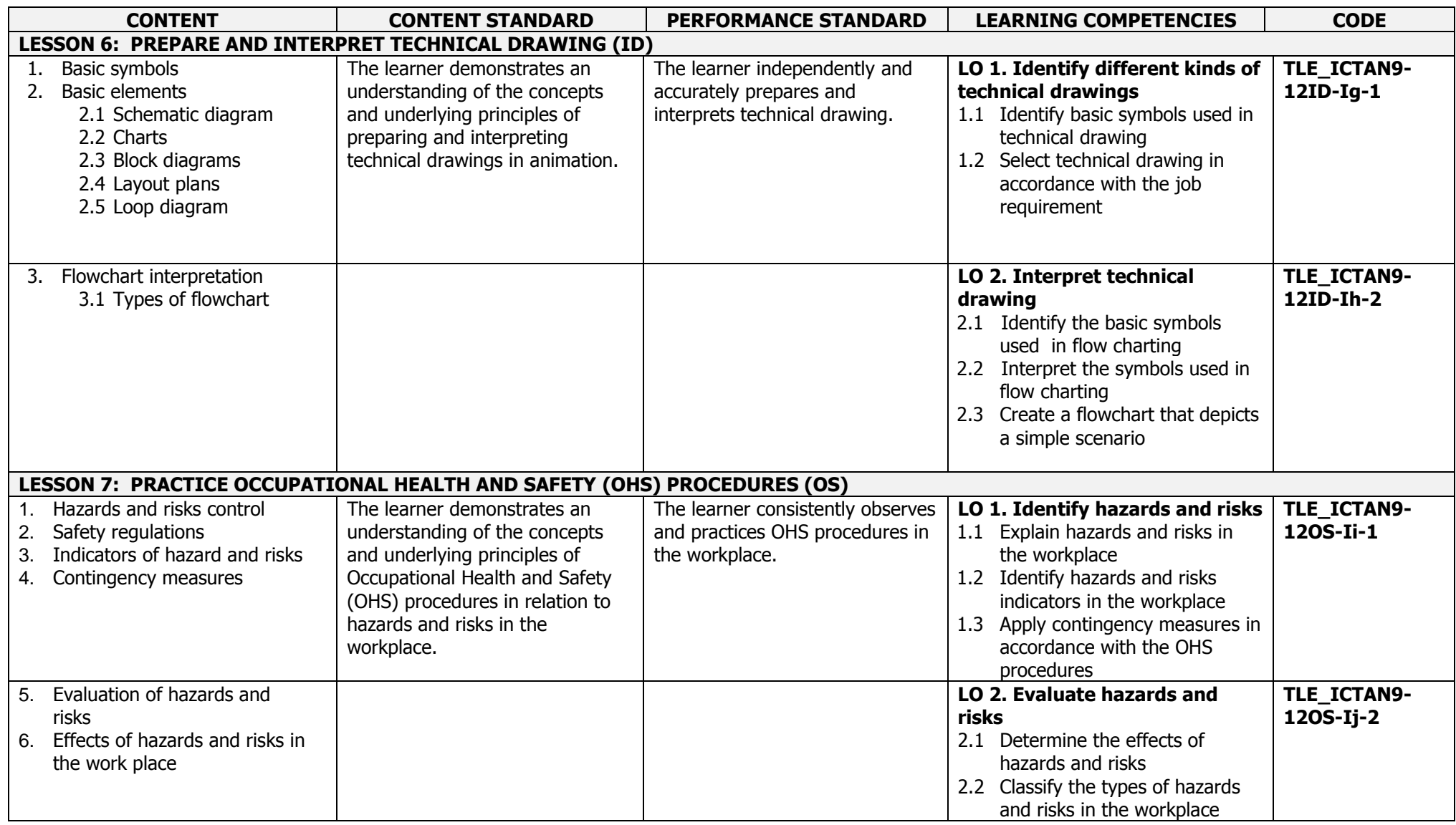

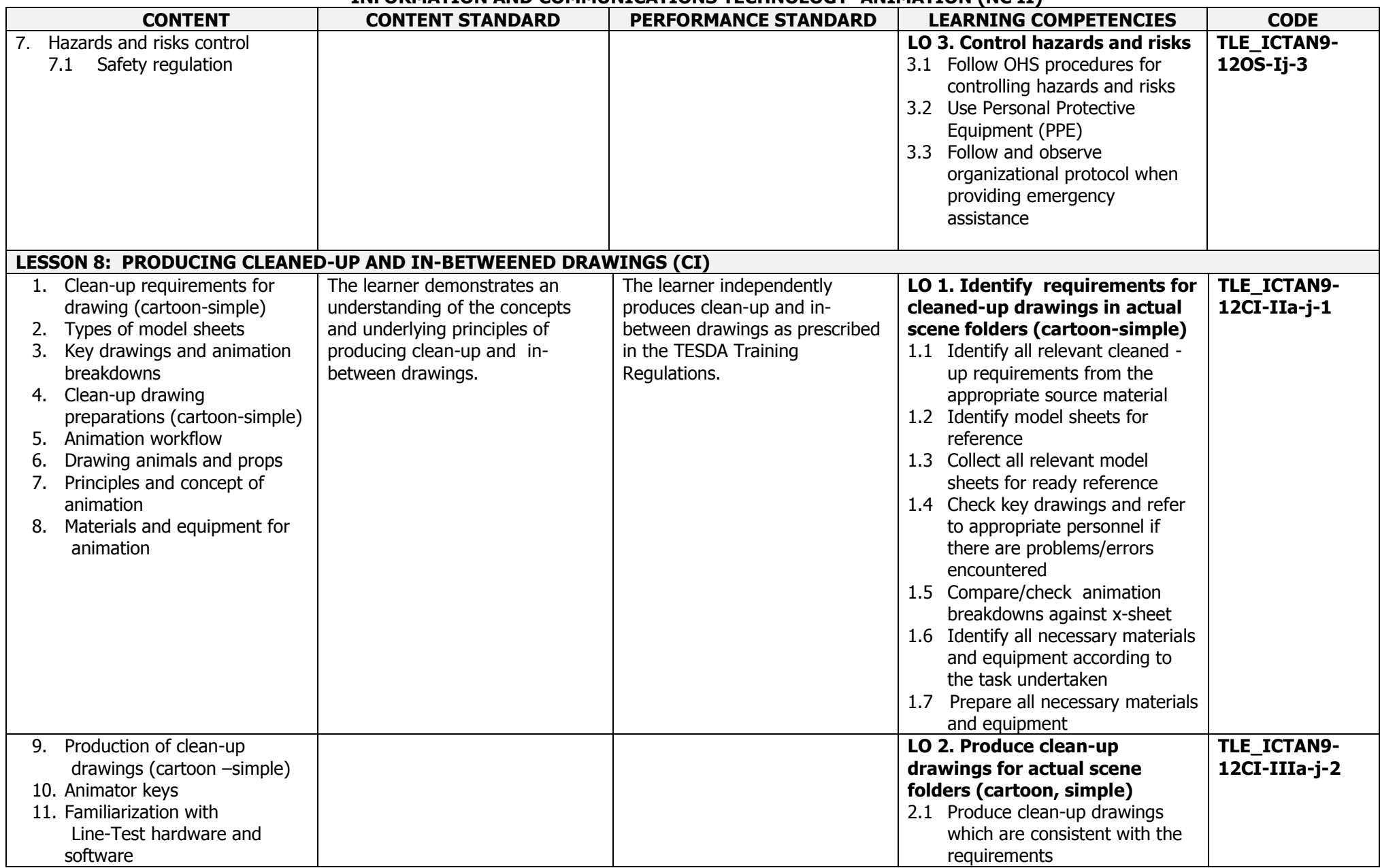

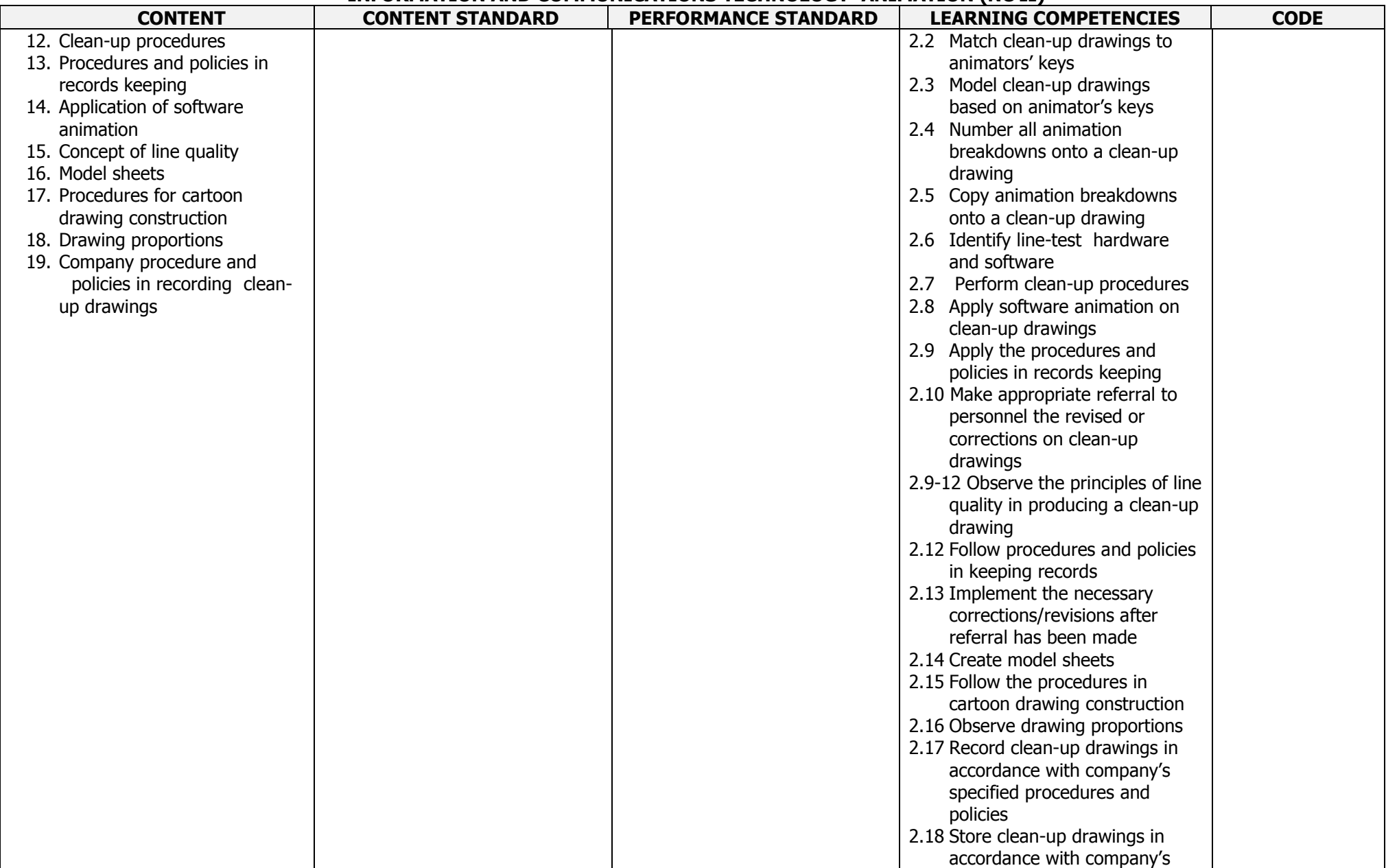

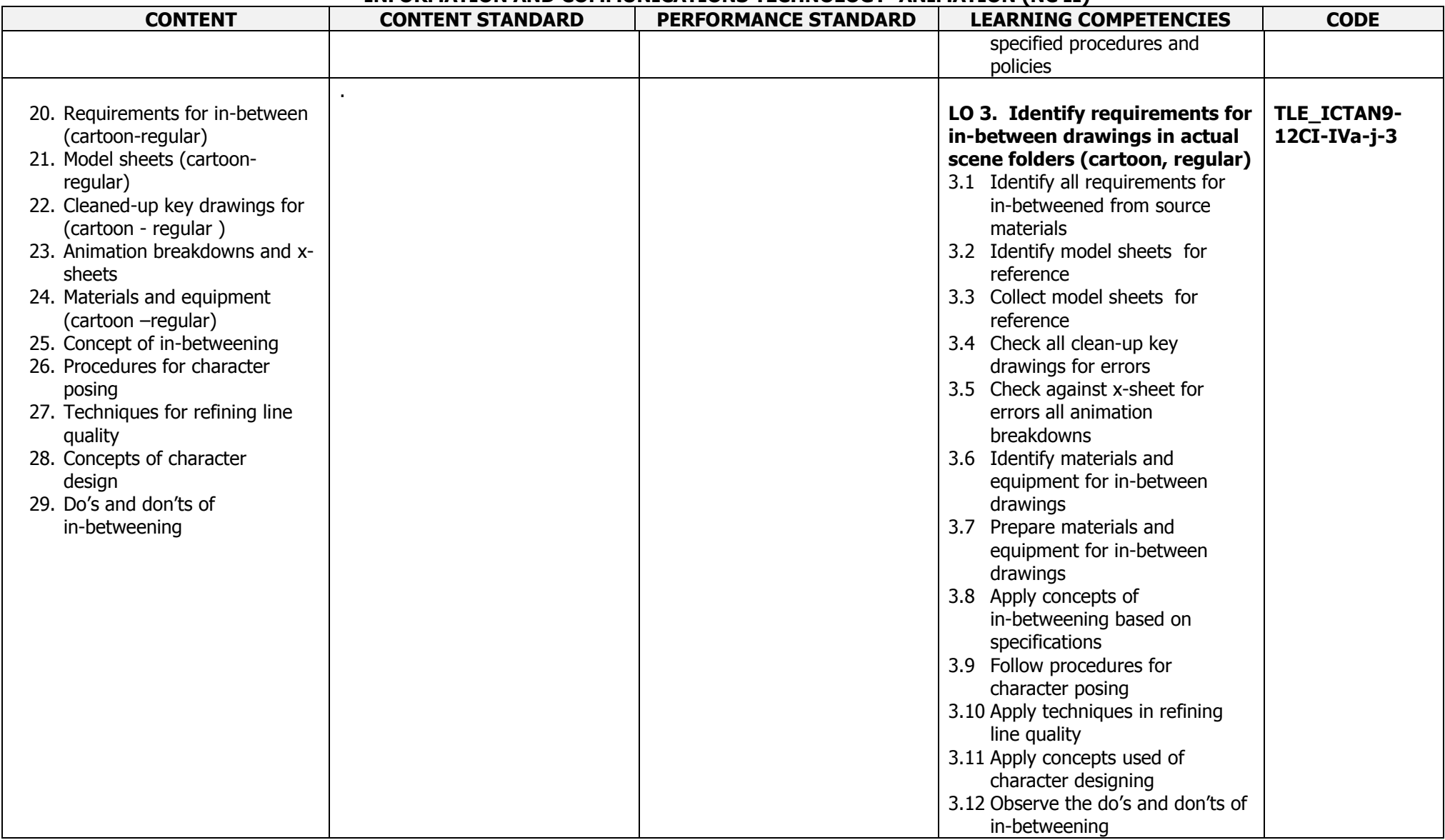

#### **JUNIOR HIGH SCHOOL TECHNICAL LIVELIHOOD EDUCATION AND SENIOR HIGH SCHOOL - TECHNICAL-VOCATIONAL-LIVELIHOOD TRACK INFORMATION AND COMMUNICATIONS TECHNOLOGY–ANIMATION (NC II)**

(160 hours)

## **Course Description:**

This is a specialization course which leads to an **Animation** National Certificate Level II (NC II). It covers Personal Entrepreneurial Competencies (PECs); Environment and Market (EM); and one (1) Core Competency that a high school student ought to possess to produce clean-up and in-between drawings.

The preliminaries of this specialization course include the following: 1) discussion on the relevance of the course; 2) explanation of the core competencies relative to the course; and 3) exploration of career opportunities.

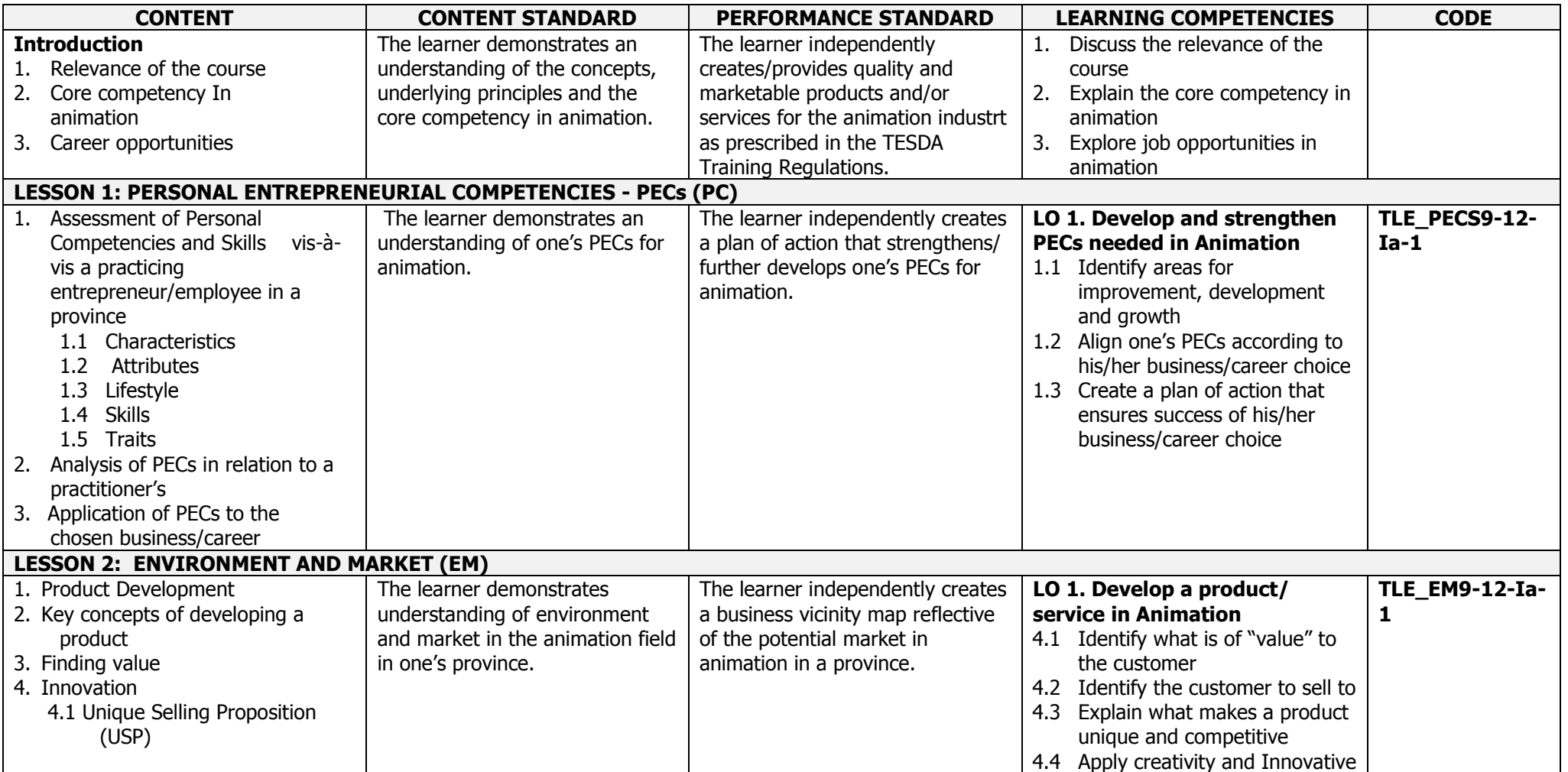

#### **JUNIOR HIGH SCHOOL TECHNICAL LIVELIHOOD EDUCATION AND SENIOR HIGH SCHOOL - TECHNICAL-VOCATIONAL-LIVELIHOOD TRACK INFORMATION AND COMMUNICATIONS TECHNOLOGY–ANIMATION (NC II)**

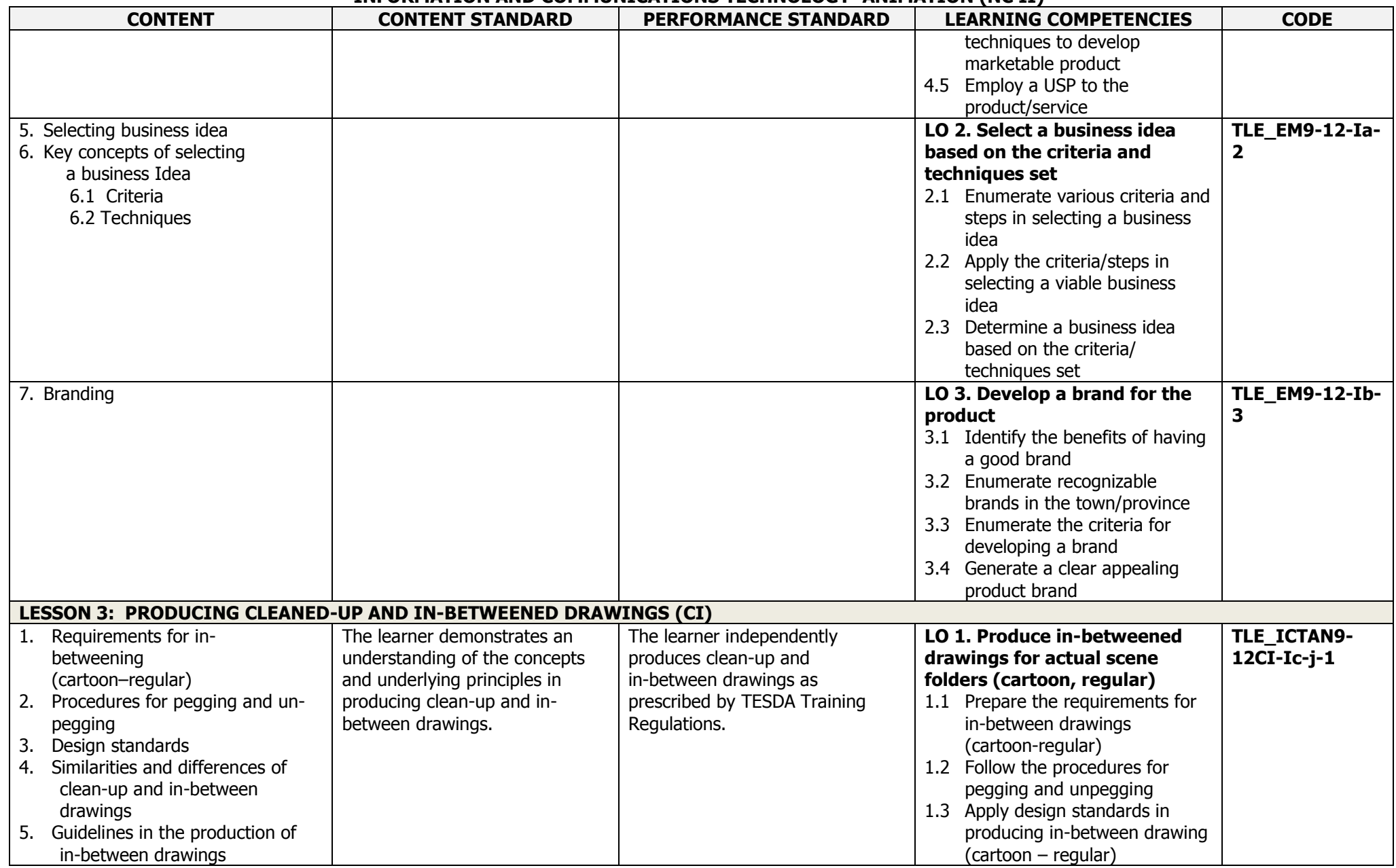

K to 12 ICT – Animation (NC II) Curriculum Guide December 2013 **Accord 12** and the searning Outcome Page 13 of 18

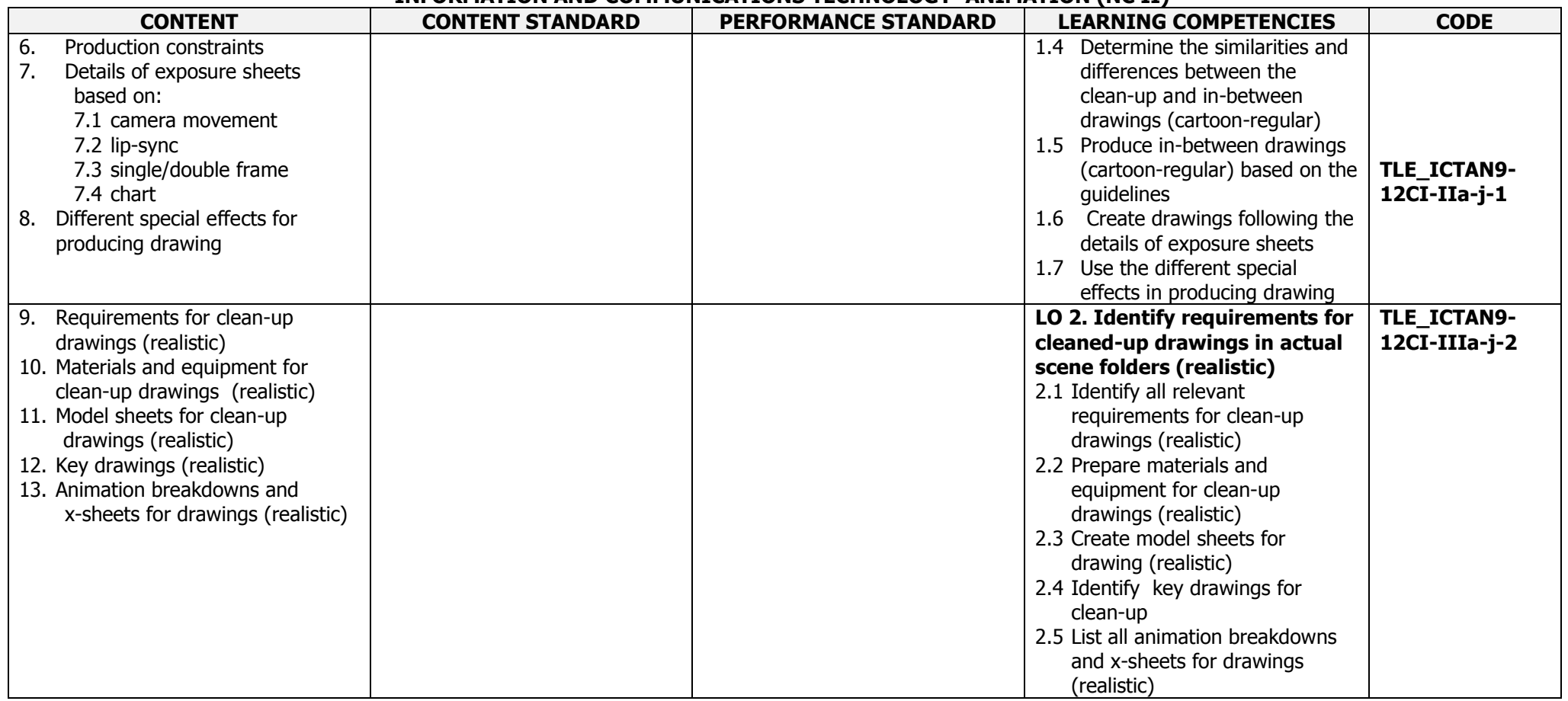

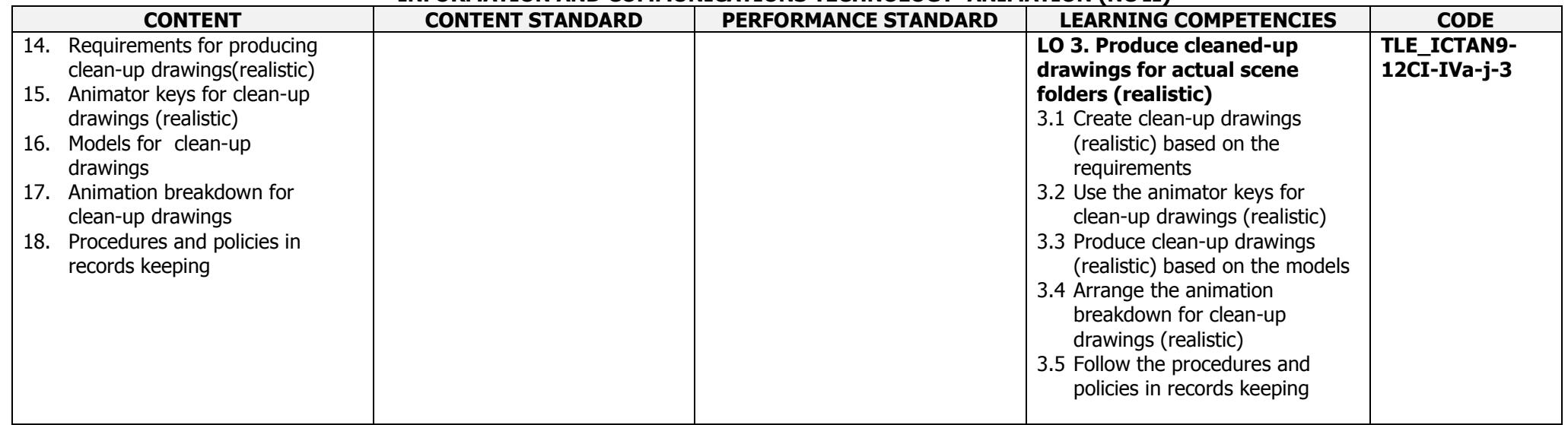

### **K to 12 BASIC EDUCATION CURRICULUM JUNIOR HIGH SCHOOL TECHNICAL LIVELIHOOD EDUCATION AND SENIOR HIGH SCHOOL - TECHNICAL-VOCATIONAL-LIVELIHOOD TRACK INFORMATION AND COMMUNICATIONS TECHNOLOGY–ANIMATION (NC II) GLOSSARY**

### **JUNIOR HIGH SCHOOL TECHNICAL LIVELIHOOD EDUCATION AND SENIOR HIGH SCHOOL - TECHNICAL-VOCATIONAL-LIVELIHOOD TRACK INFORMATION AND COMMUNICATIONS TECHNOLOGY–ANIMATION (NC II)**

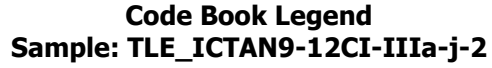

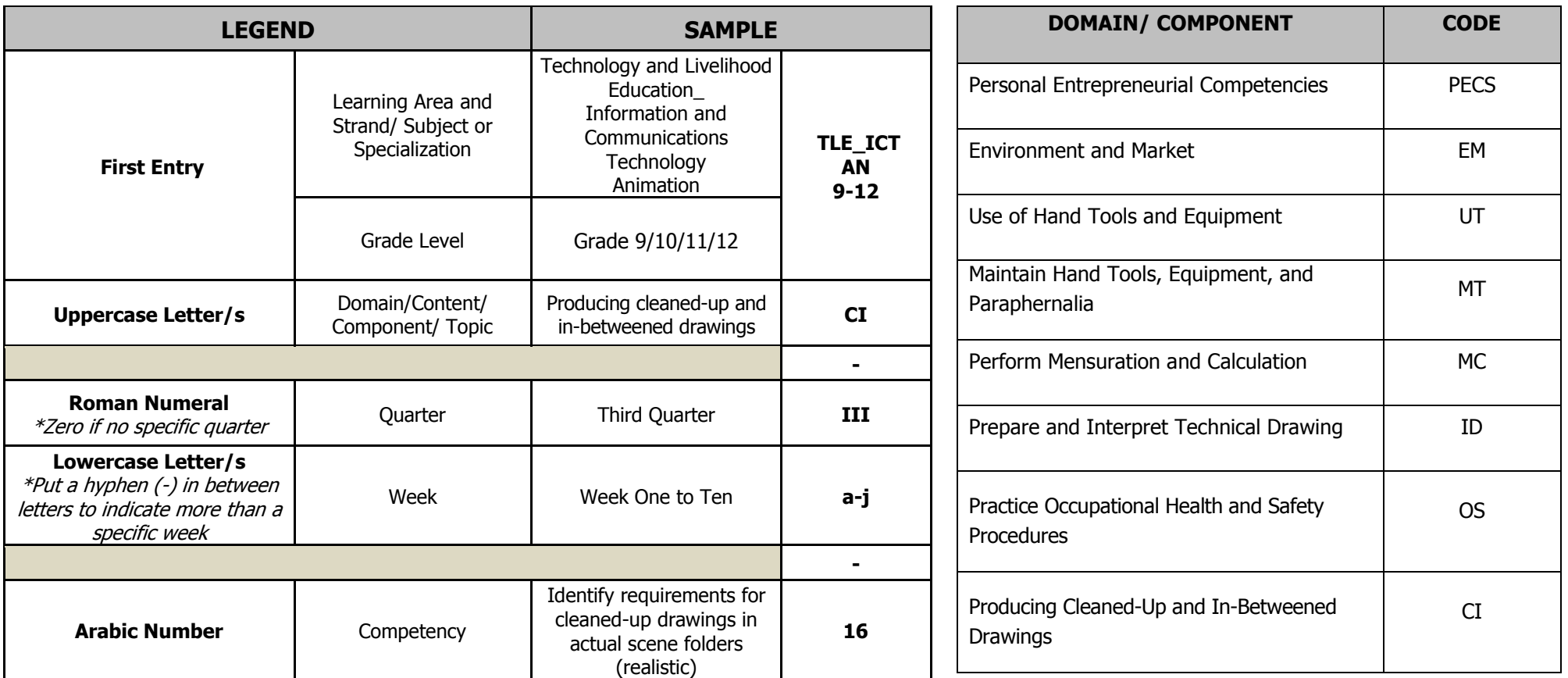

Technology-Livelihood Education and Technical-Vocational Track specializations may be taken between Grades 9 to 12.

Schools may offer specializations from the four strands as long as the minimum number of hours for each specialization is met.

Please refer to the sample Curriculum Map on the next page for the number of semesters per ICT specialization and those that have pre-requisites. Curriculum Maps may be modified according to specializations offered by a school.

## **JUNIOR HIGH SCHOOL TECHNICAL LIVELIHOOD EDUCATION AND SENIOR HIGH SCHOOL - TECHNICAL-VOCATIONAL-LIVELIHOOD TRACK INFORMATION AND COMMUNICATIONS TECHNOLOGY–ANIMATION (NC II)**

## **SAMPLE ICT CURRICULUM MAP\*\* (as of November 2015)**

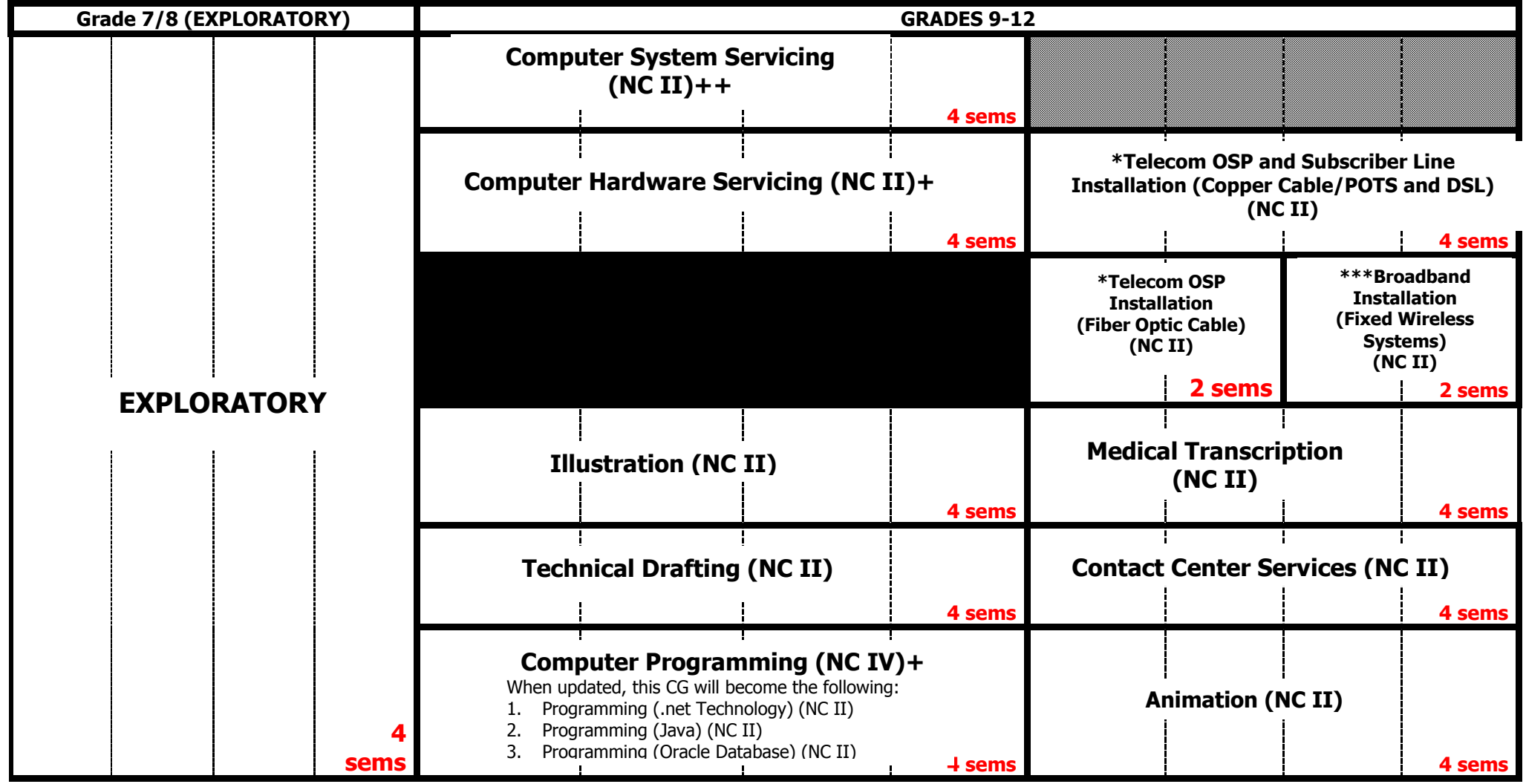

**\*** Please note that these subjects have pre-requisites mentioned in the CG.

- **+** CG to be updated by December 2015
- **++** CG to be uploaded by December 2015
- \*\*\* Subject has two pre-requisites

Other specializations with no pre-requisites may be taken up during these semesters.

Pre-requisites of the subjects to the right should be taken up during these semesters.

**\*\*This is just a sample. Schools make their own curriculum maps considering the specializations to be offered. Subjects may be taken up at any point during Grades 9-12.**